# Pennsylvania PDMP Error Compliance Dashboard

May 2024

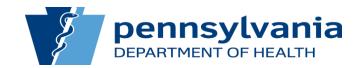

## House-Keeping Items

- Please do not record this meeting without consent from the Commonwealth of Pennsylvania.
- Information contained in this presentation is proprietary and confidential. Please do not share this presentation with external vendors and/or stakeholders.
- The Commonwealth of Pennsylvania does not consent to AI bots transcribing the contents of this presentation.

#### Supporting Legislation

- PA Act 191 of 2014: "Achieving Better Care by Monitoring All Prescriptions Program" (ABC-MAP Act)
  - Section 2 of the Act outlines that PDMP data should:
    - Be accessible to prescribers and dispensers for making treatment determinations
    - Be thorough and easily obtainable to patients
    - Assist regulatory and law enforcement agencies in "the detection and prevention of fraud, drug abuse and the criminal diversion of controlled substances"

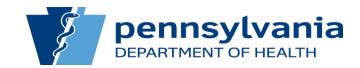

#### File Submission Email to Data Submitter

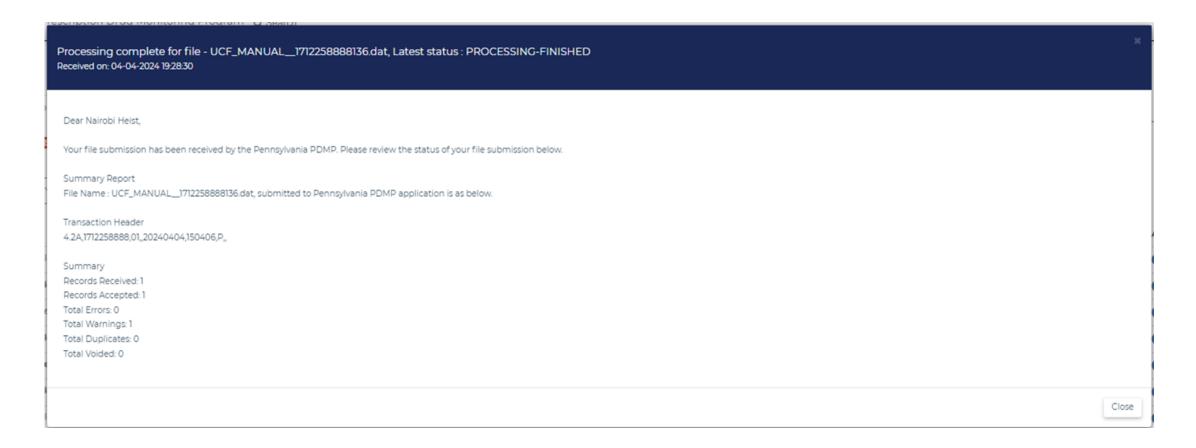

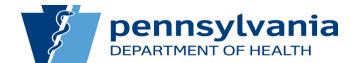

#### File Submission Email to PIC

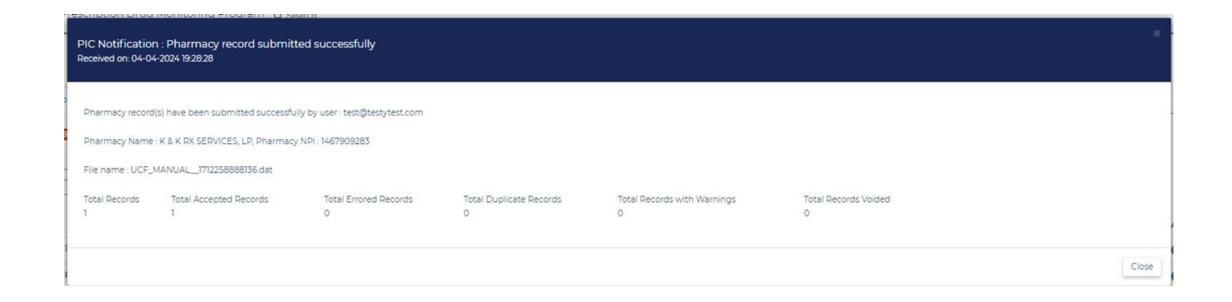

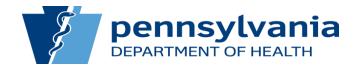

# Creating a Compliance Dashboard

- Admin access only
- All PDMP errors that occurred within a given timeframe
- Sortable and exportable
- View file and prescription-level data

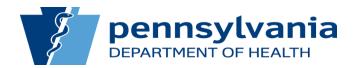

## Overview of the Dashboard Homepage

| Pharmacy Error Compliance                                                                                                    |                                                                             |                                                                                                |                                     |                                     |                                |                                       | Page Walkthrough                          |
|----------------------------------------------------------------------------------------------------|-----------------------------------------------------------------------------|------------------------------------------------------------------------------------------------|-------------------------------------|-------------------------------------|--------------------------------|---------------------------------------|-------------------------------------------|
| Total Pharmacies<br><b>30</b>                                                                                                    | Pharmacies Wit<br>24                                                        | h Errors                                                                                       |                                     | Pharmacies Without Errors           |                                | Total Number Of Record:               |                                           |
| Total Records<br>1023                                                                                                    | Total Records Wi<br><b>125</b>                                              | th Errors                                                                                      |                                     | Total Records Without Errors<br>898 |                                |                                       |                                           |
| Pharmacy Name                                                                                                    | Pharmacy DEA                                                                |                                                                                                | Pharmacy NPI                        |                                     | Lice                           | ense number                           |                                           |
| Prescription Filled Date Range ?  iii 01/01/2024 - 03/15/2024                                                                                                 | Apply Filter Reset Filter                                                   |                                                                                                |                                     |                                     |                                |                                       |                                           |
| Showing below records for the given date range : 01/01/2024 - 03/15/2024                                                                                      |                                                                             |                                                                                                |                                     |                                     |                                |                                       | Export Table                              |
| Pharmacy Name                                                                                                    | DEA                                                                         | NPI                                                                                            | Total Prescriptions                 | Total Accepted                      | Total Errored ▼                | Total Duplicate                       | Total Warning                             |
| Pharmacy Name  PDMP PHARMACY ✓                                                                                                    | FA7777773                                                                   | 1366952632                                                                                     | 30                                  | 14                                  | 16                             | 0                                     | Total Warning                             |
| Pharmacy Name                                                                                                    |                                                                             | 1366952632<br>1194174797                                                                       | 30<br>216                           |                                     |                                | · · · · · · · · · · · · · · · · · · · | Total Warning                             |
| Pharmacy Name  PDMP PHARMACY ✓                                                                                                    | FA7777773                                                                   | 1366952632                                                                                     | 30                                  | 14                                  | 16                             | 0                                     | Total Warning                             |
| Pharmacy Name  PDMP PHARMACY   ABCD   ✓                                                                                                    | FA7777773<br>BB3813373                                                      | 1366952632<br>1194174797                                                                       | 30<br>216                           | 14                                  | 16<br>14                       | 0                                     | Total Warning 18 216                      |
| Pharmacy Name  PDMP PHARMACY   ABCD   MARCUS HOOK PHARMACY                                                                                                    | FA7777773<br>BB3813373<br>FM1284861                                         | 1366952632<br>1194174797<br>1497244131                                                         | 30<br>216<br>132                    | 14<br>130<br>73                     | 16<br>14<br>12                 | 0 0 44                                | Total Warning  18  216  118               |
| Pharmacy Name  PDMP PHARMACY   ABCD   MARCUS HOOK PHARMACY   CIRCLE PHARMACY                                                                                  | FA7777773  BB3813373  FM1284861  FC1863857                                  | 1366952632<br>1194174797<br>1497244131<br>1427389261                                           | 30<br>216<br>132<br>16              | 14<br>130<br>73<br>6                | 16<br>14<br>12<br>10           | 0<br>0<br>44<br>0                     | Total Warning  18  216  118  6            |
| Pharmacy Name  PDMP PHARMACY   ABCD   MARCUS HOOK PHARMACY   CIRCLE PHARMACY   ADVOCATE PHARMACY                                                              | FA7777773  BB3813373  FM1284861  FC1863857  FA7153531                       | 1366952632<br>1194174797<br>1497244131<br>1427389261<br>1427389261                             | 30<br>216<br>132<br>16<br>131       | 14<br>130<br>73<br>6<br>69          | 16<br>14<br>12<br>10<br>9      | 0<br>0<br>44<br>0<br>50               | Total Warning  18  216  118  6  119       |
| Pharmacy Name  PDMP PHARMACY   ABCD   MARCUS HOOK PHARMACY   CIRCLE PHARMACY   ADVOCATE PHARMACY   DELUXE PHARMACY                                            | FA7777773  BB3813373  FM1284861  FC1863857  FA7153531  FD8239774            | 1366952632<br>1194174797<br>1497244131<br>1427389261<br>1427389261<br>1629384979               | 30<br>216<br>132<br>16<br>131       | 14<br>130<br>73<br>6<br>69<br>8     | 16<br>14<br>12<br>10<br>9      | 0<br>0<br>44<br>0<br>50               | Total Warning  18  216  118  6  119       |
| Pharmacy Name  PDMP PHARMACY   ABCD   MARCUS HOOK PHARMACY   CIRCLE PHARMACY   ADVOCATE PHARMACY   DELUXE PHARMACY   HEALTHDIRECT INSTITUTIONAL PHARMACY SERV | FA7777773  BB3813373  FM1284861  FC1863857  FA7153531  FD8239774  FH8675033 | 1366952632<br>1194174797<br>1497244131<br>1427389261<br>1427389261<br>1629384979<br>1083176721 | 30<br>216<br>132<br>16<br>131<br>16 | 14<br>130<br>73<br>6<br>69<br>8     | 16<br>14<br>12<br>10<br>9<br>8 | 0<br>0<br>44<br>0<br>50<br>0          | Total Warning  18  216  118  6  119  8  4 |

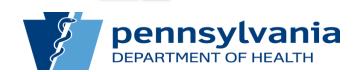

Page number : 1 Previous Next Items per page: 10 ✔ Showing - 1-10 / 24

#### Prescription-Level Data

- Drop-Down under Pharmacy Name
  - Errors by ASAP Segment
  - Daily Counts by Fill Date

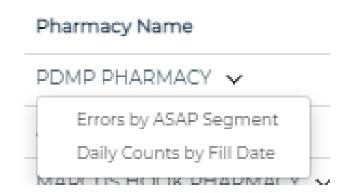

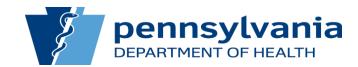

# Errors by ASAP Segment

Pharmacy Error Compliance

PDMP PHARMACY, DEA: FA7777773 Back DEA NPI Phone Address FA7153531 1366952632 535 S BROAD ST LANSDALE PA 19446 999999999 Email PIC Name PIC Address PIC Phone PANKAJKUMAR PATEL 109 STERLING DR North Wales PA 19454 (215) 485-7626 PIC Email PIC Registered Email PIC Number RP439856 pic2runk@pa.gov

| Total Count: 16    |               |               | Export Table |
|--------------------|---------------|---------------|--------------|
| Error Segment Name | Total Error ▼ | Warning Count |              |
| DSP.13             | 3             | 0             |              |
| PRE.2              | 3             | 0             |              |
| DSP.1              | 2             | 0             |              |
| DSP.3              | 2             | 0             |              |
| DSP.4              | 2             | 0             |              |
| DSP.7              | 2             | 1             |              |
| DSP.8              | 2             | 0             |              |
| DSP.9              | 2             | 0             |              |
| PAT.18             | 2             | 0             |              |
| PAT.19             | 2             | 0             |              |
| DSP.10             | 1             | 0             |              |

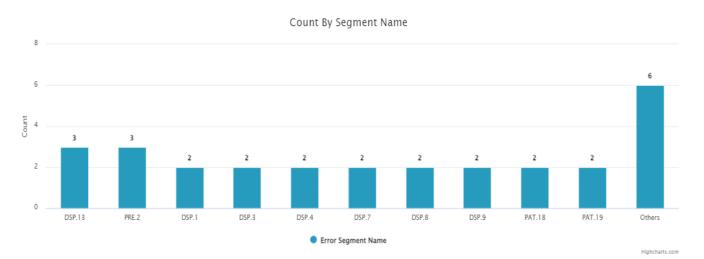

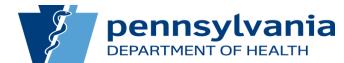

## Record-Level Data

#### Pharmacy Error Compliance

| PDMP PHARMACY                    |         |                   |                         |                                 |                                     |                                                     | Go Back                                  |
|----------------------------------|---------|-------------------|-------------------------|---------------------------------|-------------------------------------|-----------------------------------------------------|------------------------------------------|
| DEA<br>FA715353                  | n       |                   | NPI<br>952632           |                                 | Address<br>T LANSDALE PA 19446      |                                                     | Phone<br>9999999999                      |
| Email                            |         |                   | Name<br>JMAR PATEL      |                                 | C Address<br>R North Wales PA 19454 |                                                     | PIC Phone<br>215) 485-7626               |
| PIC Ema                          | il      |                   | tered Email<br>k@pa.gov |                                 | C Number<br>P439856                 |                                                     |                                          |
| Prescriber DEA                   |         | Prescriber NPI    |                         | Prescriber State License Numbe  | r                                   | Rx Number                                           |                                          |
| File Name                        |         | Tracking Id       |                         | Prescription Written Date Range |                                     | Prescription Filled Date Ran  101/01/2024 - 03/15/2 |                                          |
| Filter by drug schedule:         |         |                   |                         |                                 |                                     |                                                     |                                          |
| Search Reset Search Export Table |         |                   |                         |                                 |                                     |                                                     |                                          |
| Prescriber                       | Rx#     | Drug Name         | Written Date            | Fill Date                       | Status                              | Segment Name                                        | Action                                   |
| BECK, PAT                        | 0600070 | ALPRAZOLAM        | Invalid date            | 03/03/2024                      | Errored VI                          | DSP.3, PRE.2                                        | Action ▼                                 |
| ABBOTT, NATALIE                  | 0800020 | HYDROMORPHONE HCL | 03/01/2024              | 03/01/2024                      | Errored VI                          | PRE.2                                               | Action ▼                                 |
| ABBOTT, NATALIE                  | 0900020 | HYDROMORPHONE HCL | 02/21/2024              | 02/21/2024                      | Errored VI                          | PAT.19, DSP.9, PRE.2                                | Action ▼                                 |
|                                  |         |                   |                         |                                 |                                     | Page number : 1 Previous                            | Next Items per page: 10 ▼ Showing -1-3/3 |

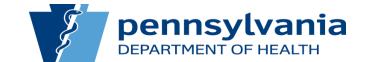

# Exported Report Example

| <b>A</b>                                                | В                       | С                 | D                            | E                          | F            | G                    |
|---------------------------------------------------------|-------------------------|-------------------|------------------------------|----------------------------|--------------|----------------------|
| 1 Pharmacy Error by ASAP Segment Submitted Disp Report. |                         |                   |                              |                            |              |                      |
| 2 Pharmacy Name: PDMP PHARMACY .                        |                         |                   |                              |                            |              |                      |
| 3 DEA: FA7777773.                                       |                         |                   |                              |                            |              |                      |
| 4 Address: 535 S BROAD ST LANSDALE PA 19446.            |                         |                   |                              |                            |              |                      |
| 5 Date Range : 2024/01/01 - 2024/03/15                  |                         |                   |                              |                            |              |                      |
| 6                                                       |                         |                   |                              |                            |              |                      |
| 7 prescriberName                                        | dsp02PrescriptionNumber | drugName          | dsp03PrescriptionDateWritten | dsp05PrescriptionDateFille | recordStatus | errorInReocrd        |
| 8 BECK PAT                                              | 600070                  | ALPRAZOLAM        | N/A                          | 20240303                   | ERRORED      | DSP.3, PRE.2         |
| 9 ABBOTT NATALIE                                        | 800020                  | HYDROMORPHONE HCL | 20240301                     | 20240301                   | ERRORED      | PRE.2                |
| 10 ABBOTT NATALIE                                       | 900020                  | HYDROMORPHONE HCL | 20240221                     | 20240221                   | ERRORED      | PAT.19, DSP.9, PRE.2 |
| 11                                                      |                         |                   |                              |                            |              |                      |

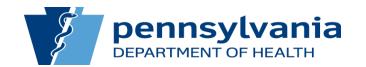

# Daily Counts by Fill Date

Pharmacy Error Compliance

| ABCD, DEA: BB3813373 |                      |                                          | Back      |
|----------------------|----------------------|------------------------------------------|-----------|
| DEA<br>BB3813373     | NPI<br>              | Address<br>406 MARKET ST WARREN PA 16365 | Phone<br> |
| Email<br>            | PIC Name             | PIC Address                              | PIC Phone |
| PIC Email            | PIC Registered Email | PIC Number                               |           |

Export Table

| Created Date Per Day • | Count Of Records | Total Error | Total Accepted | Total Duplicate | Total Deleted | Total Resubmitted |
|------------------------|------------------|-------------|----------------|-----------------|---------------|-------------------|
| 02/29/2024             | 4                | 0           | 4              | 0               | 0             | 0                 |
| 02/28/2024             | 4                | 0           | 4              | 0               | 0             | 0                 |
| 02/15/2024             | 4                | 1           | 0              | 0               | 0             | 3                 |
| 02/07/2024             | 2                | 0           | 2              | 0               | 0             | 0                 |
| 02/06/2024             | 2                | 0           | 2              | 0               | 0             | 0                 |
| 02/05/2024             | 2                | 0           | 2              | 0               | 0             | 0                 |
| 02/02/2024             | 3                | 1           | 0              | 0               | 0             | 2                 |
| 02/01/2024             | 5                | 1           | 0              | 0               | 0             | 4                 |
| 01/29/2024             | 1                | 1           | 0              | 0               | 0             | 0                 |
| 01/25/2024             | 5                | 1           | 0              | 0               | 0             | 4                 |

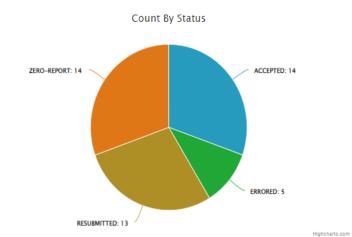

Page number : 1 Previous Next Items per page: 10 ▼ Showing - 1-10 / 21

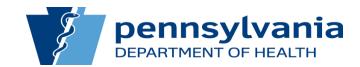

# Back to the Dashboard Homepage

| Pharmacy Error Compliance                                                                                                    |                                                                             |                                                                                                |                                     |                                                             |                                |                                      | Page                                      | Walkthrough |
|----------------------------------------------------------------------------------------------------|-----------------------------------------------------------------------------|------------------------------------------------------------------------------------------------|-------------------------------------|-------------------------------------------------------------|--------------------------------|--------------------------------------|-------------------------------------------|-------------|
| Total Pharmacies 30  Total Records 1023                                                                                                    | Pharmacies With<br>24<br>Total Records With<br>125                          |                                                                                                |                                     | Pharmacies Without Errors 6 otal Records Without Errors 898 |                                | Total Number Of Records P<br>12.219% |                                           |             |
| Pharmacy Name  Prescription Filled Date Range 2  101/01/2024 - 03/15/2024                                                                                     | Pharmacy DEA  Apply Filter Reset Filter                                     |                                                                                                | Pharmacy NPI                        |                                                             | Lic                            | cense number                         |                                           |             |
| Showing below records for the given date range : 01/01/2024 - 03/15/2024                                                                                      |                                                                             |                                                                                                |                                     |                                                             |                                |                                      | Fy                                        | vport Table |
| Showing below records for the given date range : 01/01/2024 - 03/15/2024  Pharmacy Name                                                                       | DEA                                                                         | NPI                                                                                            | Total Prescriptions                 | Total Accepted                                              | Total Errored ▼                | Total Duplicate                      | Total Warning                             | xport Table |
|                                                                                                    | <b>DEA</b> FA7777773                                                        | NPI<br>1366952632                                                                              | Total Prescriptions                 | Total Accepted                                              | Total Errored ▼                | Total Duplicate                      | _                                         | xport Table |
| Pharmacy Name                                                                                                    |                                                                             |                                                                                                |                                     |                                                             |                                |                                      | Total Warning                             | xport Table |
| Pharmacy Name  PDMP PHARMACY ✓                                                                                                    | FA7777773                                                                   | 1366952632                                                                                     | 30                                  | 14                                                          | 16                             | 0                                    | Total Warning                             | xport Table |
| Pharmacy Name  PDMP PHARMACY   ABCD   ✓                                                                                                    | FA7777773<br>BB3813373                                                      | 1366952632<br>1194174797                                                                       | 30<br>216                           | 14                                                          | 16<br>14                       | 0                                    | Total Warning 18 216                      | xport Table |
| Pharmacy Name  PDMP PHARMACY   ABCD   MARCUS HOOK PHARMACY   ✓                                                                                                | FA7777773<br>BB3813373<br>FM1284861                                         | 1366952632<br>1194174797<br>1497244131                                                         | 30<br>216<br>132                    | 14<br>130<br>73                                             | 16<br>14<br>12                 | 0 0 44                               | 18 216 118                                | xport Table |
| Pharmacy Name  PDMP PHARMACY   ABCD   MARCUS HOOK PHARMACY   CIRCLE PHARMACY   ✓                                                                              | FA7777773<br>BB3813373<br>FM1284861<br>FC1863857                            | 1366952632<br>1194174797<br>1497244131<br>1427389261                                           | 30<br>216<br>132<br>16              | 14<br>130<br>73<br>6                                        | 16<br>14<br>12<br>10           | 0<br>0<br>44<br>0                    | Total Warning  18  216  118  6            | xport Table |
| Pharmacy Name  PDMP PHARMACY   ABCD   MARCUS HOOK PHARMACY   CIRCLE PHARMACY   ADVOCATE PHARMACY                                                              | FA7777773  BB3813373  FM1284861  FC1863857  FA7153531                       | 1366952632<br>1194174797<br>1497244131<br>1427389261<br>1427389261                             | 30<br>216<br>132<br>16<br>131       | 14<br>130<br>73<br>6                                        | 16<br>14<br>12<br>10<br>9      | 0<br>0<br>44<br>0<br>50              | Total Warning  18  216  118  6  119       | xport Table |
| Pharmacy Name  PDMP PHARMACY   ABCD   MARCUS HOOK PHARMACY   CIRCLE PHARMACY   ADVOCATE PHARMACY   DELUXE PHARMACY                                            | FA7777773  BB3813373  FM1284861  FC1863857  FA7153531  FD8239774            | 1366952632<br>1194174797<br>1497244131<br>1427389261<br>1427389261<br>1629384979               | 30<br>216<br>132<br>16<br>131       | 14<br>130<br>73<br>6<br>69<br>8                             | 16<br>14<br>12<br>10<br>9      | 0<br>0<br>44<br>0<br>50              | Total Warning  18  216  118  6  119  8    | xport Table |
| Pharmacy Name  PDMP PHARMACY   ABCD   MARCUS HOOK PHARMACY   CIRCLE PHARMACY   ADVOCATE PHARMACY   DELUXE PHARMACY   HEALTHDIRECT INSTITUTIONAL PHARMACY SERV | FA7777773  BB3813373  FM1284861  FC1863857  FA7153531  FD8239774  FH8675033 | 1366952632<br>1194174797<br>1497244131<br>1427389261<br>1427389261<br>1629384979<br>1083176721 | 30<br>216<br>132<br>16<br>131<br>16 | 14<br>130<br>73<br>6<br>69<br>8                             | 16<br>14<br>12<br>10<br>9<br>8 | 0<br>0<br>44<br>0<br>50<br>0         | Total Warning  18  216  118  6  119  8  4 | xport Table |

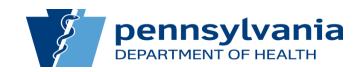

Page number : 1 Previous Next Items per page: 10 ✔ Showing - 1-10 / 24

#### File-Level Data

 Click on the Pharmacy DEA to view all files submitted with errors

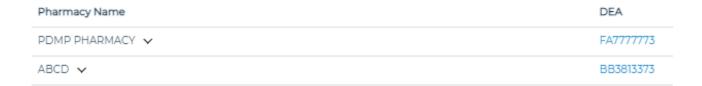

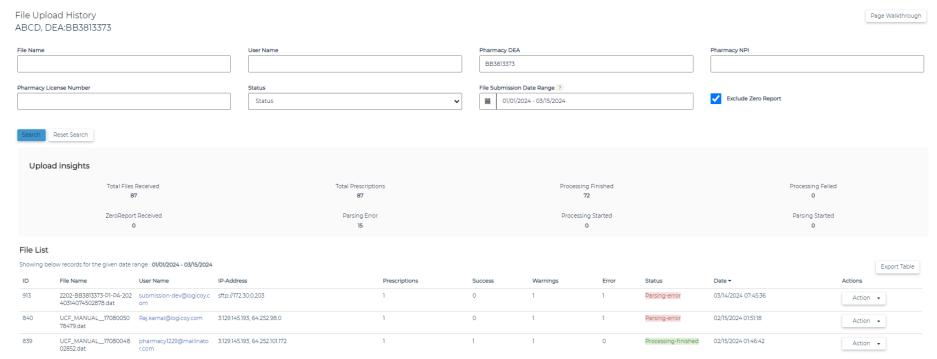

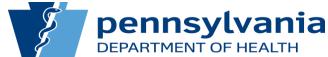

# Data Submitter and Employer Details

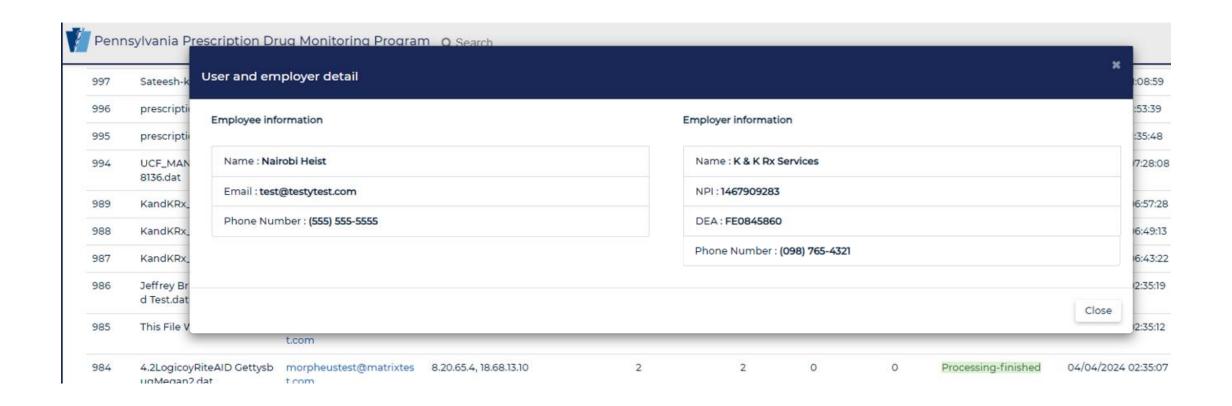

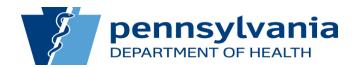

#### Future Use of this Dashboard

- Compliance Rounds
- Proactively identify submission issues
- Increase trust and buy-in for use of the system

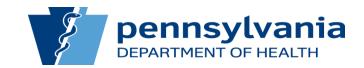

# Thank You

• Questions?

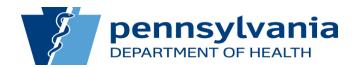